# Package 'SGCP'

October 16, 2023

# Type Package

Title SGCP: A semi-supervised pipeline for gene clustering using self-training approach in gene co-expression networks

Version 1.0.0

Description SGC is a semi-supervised pipeline for gene clustering in gene co-expression networks. SGC consists of multiple novel steps that enable the computation of highly enriched modules in an unsupervised manner. But unlike all existing frameworks, it further incorporates a novel step that leverages Gene Ontology information in a semi-supervised clustering method that further improves the quality of the computed modules.

License GPL-3

Encoding UTF-8

Imports ggplot2, expm, caret, plyr, dplyr, GO.db, annotate, SummarizedExperiment, genefilter, GOstats, RColorBrewer, xtable, Rgraphviz, reshape2, openxlsx, ggridges, DescTools, org.Hs.eg.db, methods, grDevices, stats, RSpectra, graph

Suggests knitr, BiocManager

**Depends** R  $(>= 4.3.0)$ 

biocViews GeneExpression, GeneSetEnrichment, NetworkEnrichment, SystemsBiology, Classification, Clustering, DimensionReduction, GraphAndNetwork, NeuralNetwork, Network, mRNAMicroarray, RNASeq, Visualization

VignetteBuilder knitr

NeedsCompilation no

URL <https://github.com/na396/SGCP>

RoxygenNote 7.2.1

git\_url https://git.bioconductor.org/packages/SGCP

git branch RELEASE 3 17

git\_last\_commit 2c0861e

git last commit date 2023-04-25

Date/Publication 2023-10-15

```
Author Niloofar AghaieAbiane [aut, cre]
      (<https://orcid.org/0000-0003-1096-7592>),
     Ioannis Koutis [aut]
```
Maintainer Niloofar AghaieAbiane <niloofar.abiane@gmail.com>

# R topics documented:

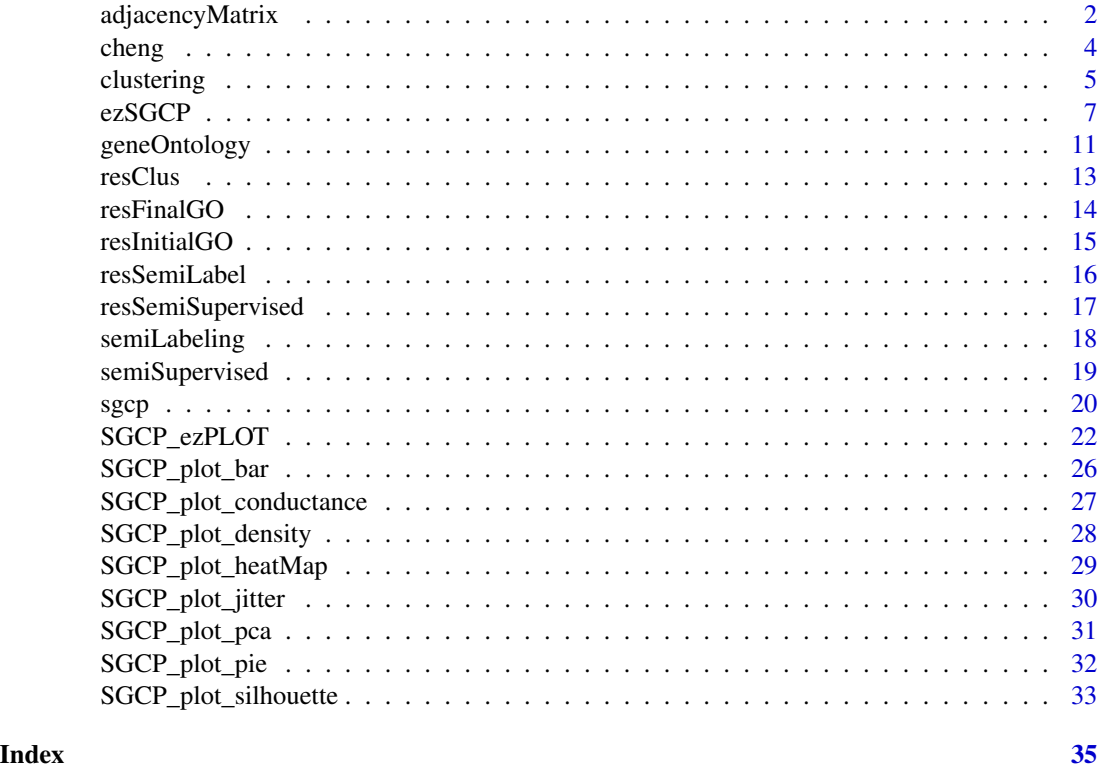

<span id="page-1-1"></span>adjacencyMatrix *Performs Netwrok Construction step In SGCP Pipeline*

#### **Description**

It creates the adjanecy matrix of gene co-expression network in SGCP pipeline. Here, users can select steps. The order of steps are calibration, norm, Gaussian kernel, and tom. If calibration is TRUE, then SGCP will perform calibration at first (please see the manuscript for more information). Next, if norm is TRUE, SGCP will divide each gene by its norm2. Then, SGCP will calculate Gaussian kernel metric as the similarity function to calculate the pairwise gene similarity values, this step is mandatory and user cannot change it. If tom is TRUE, SGCP will add the information of the second order of the node neighborhood to the network. At the end, SGCP returns a symmetric adjacency matrix adja of size n\*n where n is the number of genes. All values in the adjancency matrix range from 0 to 1, where 1 is the most similar. The diagonal of the returning matrix is zero.

# adjacencyMatrix 3

# Usage

```
adjacencyMatrix(expData, calibration = FALSE, norm = TRUE,
                tom = TRUE, saveAdja = FALSE,
                adjaNameFile = "adjacency.RData",
                hm = "adjaHeatMap.png")
```
#### Arguments

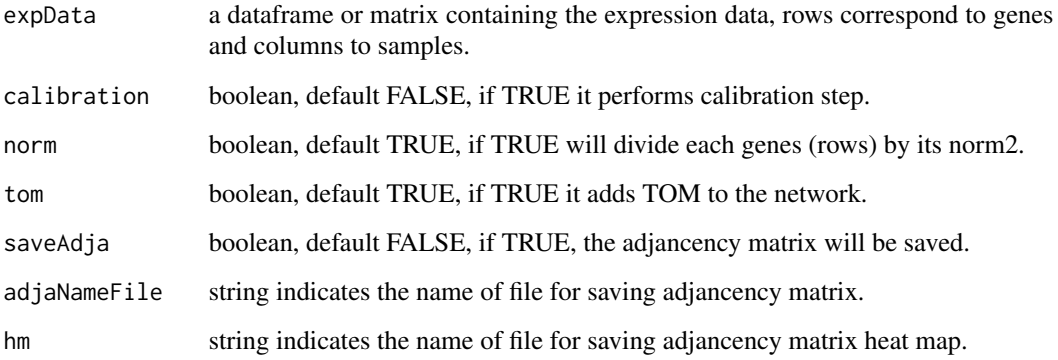

#### Value

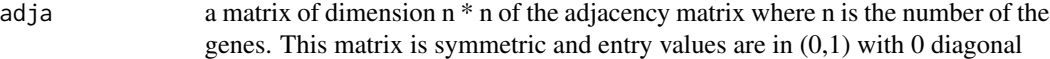

#### References

[Aghaieabiane, N and Koutis, I \(2022\) SGCP: A semi-supervised pipeline for gene clustering using](https://arxiv.org/abs/2209.10545) [self-training approach in gene co-expression networks](https://arxiv.org/abs/2209.10545)

#### See Also

[SGCP Toturial](https://github.com/na396/SGCP) [calibration step information](https://www.frontiersin.org/articles/10.3389/fbinf.2021.704817/pdf)

#### Examples

```
## create an adjcency matrix
GeneExpression \leq matrix(runif(1000, 0,1), nrow = 200, ncol = 5)
diag(GeneExpression) <- 0
```

```
## call the function
adja <- adjacencyMatrix(GeneExpression, hm= NULL)
head(adja)
```
<span id="page-3-0"></span>4 cheng and the cheng cheng cheng cheng cheng cheng cheng cheng cheng cheng cheng cheng cheng cheng cheng cheng

cheng *Normalized gene expression Of ischemic cardiomyopathy (ICM) from a publication by Cheng et al.*

# Description

This is a normalized gene expression data of 1500 genes \* 5 samples. This data is a subset of a larger gene expression of ischemic cardiomyopathy (ICM) with 5000 genes and 57 samples. Gene expression data is normalized using the DESeq method, based on median ratio of gene counts.

# Usage

data(cheng)

# Format

An object of class SummarizedExperiment.

# Details

assays contains the gene expression data and rowData field contains the corresponding gene Entrez IDs. Sample names also are avialable in colData.

# Source

<https://www.sciencedirect.com/science/article/pii/S0010482520303061?via%3Dihub>

#### Examples

```
## load cheng dataset
library(SGCP)
library(SummarizedExperiment)
```
data(cheng) expData <- assay(cheng) geneID <- rowData(cheng) geneID <- geneID\$ENTREZID

<span id="page-4-1"></span><span id="page-4-0"></span>

It performs clustering on the adjacency network of gene co-expression network in SGCP pipeline. To this end, it firstly transforms the adjacency matrix of size  $n^*n$  into new dimension Y of  $n^*n$ using gaph Laplacian. It then, calculates number of cluster k based on three methods "relativeGap", "secondOrderGap", and "additiveGap". For each method, it performs kmeans on Y and the corresponding k as the input. Then it calculates conductance index for the clusters in the methods, and for each method, it picks the cluster that has smallest conductance index. Finally it performs gene ontology enrichment on those selected clusters to finalize k. At the end, it returns the result of the kmeans clustering on the selected method along with the transformed matrix Y, and some additional information. At this step, initial clusters are produced.

#### Usage

```
clustering(adjaMat, geneID , annotation_db ,
            kopt = NULL, method = NULL,func.GO = sum, func.conduct = min,maxIter = 1e8, numStart = 1000, eff.egs = TRUE,
            saveOrig = TRUE, n_egvec = 200, sil = FALSE)
```
# Arguments

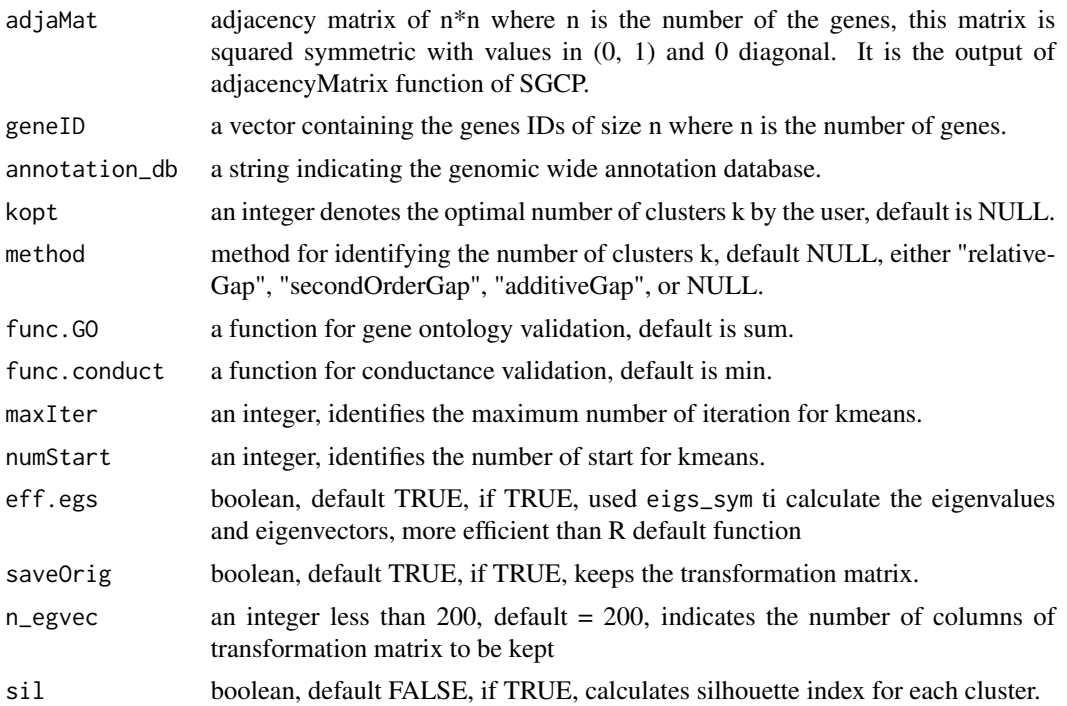

# Details

If kopt is not null, SGCP will find clusters based on kopt. Otherwise, if method is not null, SGCP will pick k based on the selected method. Otherwise, if geneID or annotation\_db is null, SGCP will determine the optimal method and its corresponding number of cluster based on condutance validation. It picks a method that func.conduct on its cluster is minimum. Otherwise, SGCP will use gene ontology validation (by default) to find the optimal method and its corresponding number of clusters. To this end, it will perform gene ontology enrichment on the cluster with minimum conductanc index per method and pick the one that has the maximum func.GO over -log10 of pvalues.

# Value

a list containing some of the following depending on the initial call

dropped.indices

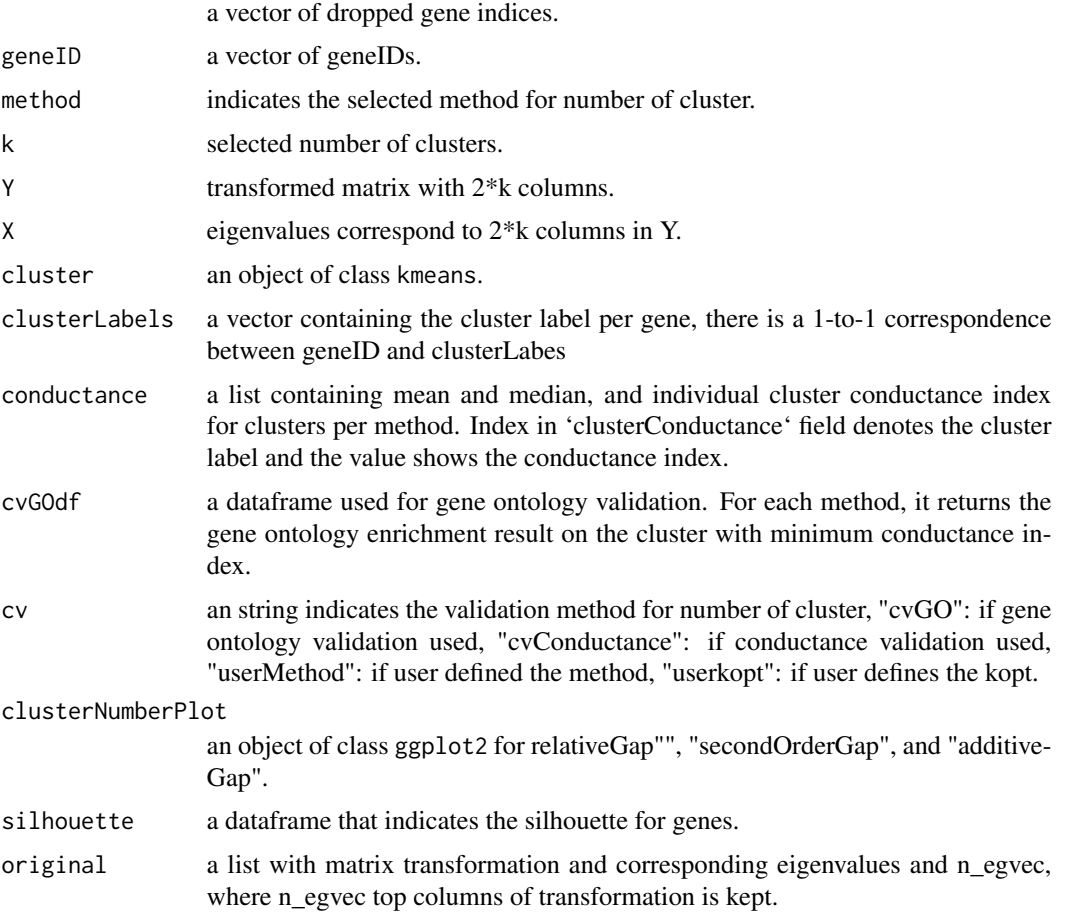

### References

[Aghaieabiane, N and Koutis, I \(2022\) SGCP: A semi-supervised pipeline for gene clustering using](https://arxiv.org/abs/2209.10545) [self-training approach in gene co-expression networks](https://arxiv.org/abs/2209.10545)

#### <span id="page-6-0"></span>ezSGCP 7

#### See Also

[adjacencyMatrix](#page-1-1) [SGCP Toturial](https://github.com/na396/SGCP)

#### Examples

```
## load cheng dataset
library(SGCP)
library(SummarizedExperiment)
```
data(cheng) expData <- assay(cheng) geneID <- rowData(cheng) geneID <- geneID\$ENTREZID

# to create the adjacency matrix un comment the following ## resAdja <- adjacencyMatrix(expData = expData, hm = NULL) ## resAdja[0:10, 0:5]

```
# to perform clustering
## library(org.Hs.eg.db)
annotation_db = "org.Hs.eg.db"
## resClus = clustering(adjaMat = resAdja, geneID = geneID,
## annotation_db = annotation_db)
```
<span id="page-6-1"></span>

ezSGCP *Performs All SGCP pipeline In One Step*

#### **Description**

On step SGCP pipeline for gene co-expression network construction and analysis. It takes the gene expression and gene IDs, along with annotation\_db and performs all steps of SGCP in a single function. It firstly perform network construction step and build the adjacency matrix. It then apply network clustering step using to find the intial clusters. Using gene ontology enrichent step, it finds and divides the genes into set of remarkable and unremarkable and use this for the next step to semilabel the data and convert the problem into smei-supervised. It used the remarkable genes as the training set to train a supervised model and make prediction for unremarakable gene and produce the final modules. Finaly, it performs one more gene ontology step to see the module enrichment.

#### Usage

```
ezSGCP(expData, geneID, annotation_db, semilabel = TRUE,
   calib = FALSE, norm = TRUE, tom = TRUE,saveAdja = FALSE, adjaNameFile = "adjacency.Rdata",
   hm = "adjaHeatMap.png",
   kopt = NULL, method_k = NULL, f.GO = sum, f.conduct = min,
```

```
maxIteration = 1e8, numberStart = 1000, eff.egs = TRUE,
saveOrig = TRUE, n_egvec = 100, sil = FALSE,
dir = c("over", "under"), onto = c("BP", "CC", "MF"),hgCut = NULL, condTest = TRUE,
cutoff = NULL, percent = 0.10, stp = 0.01,
model = "knn", kn = NULL)
```
# Arguments

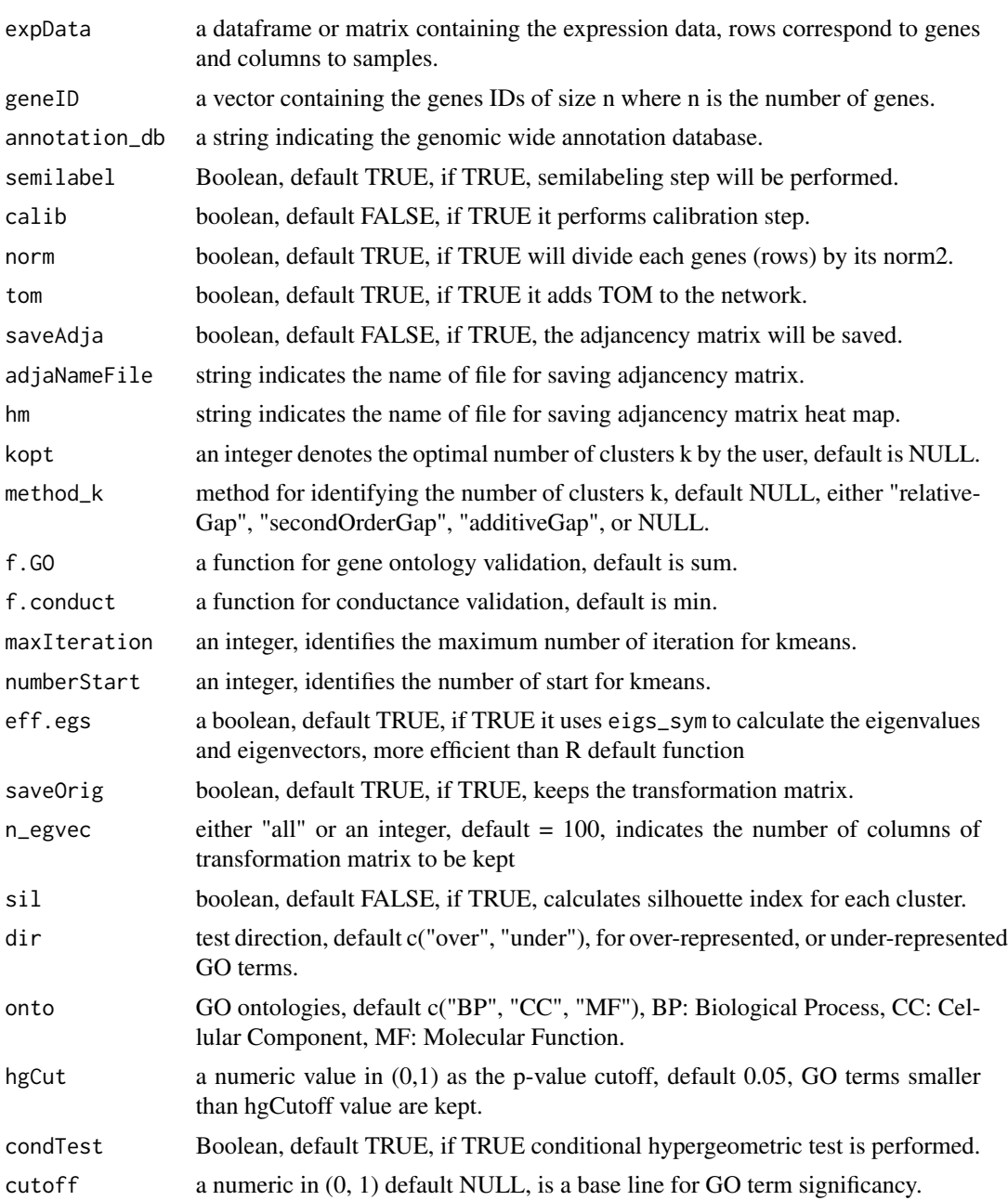

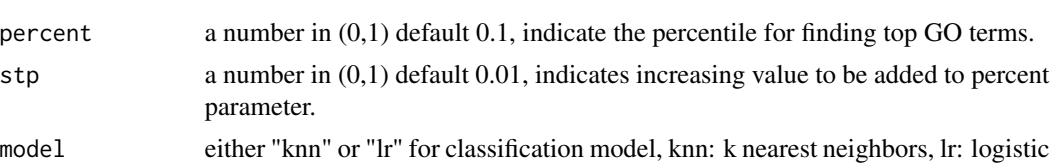

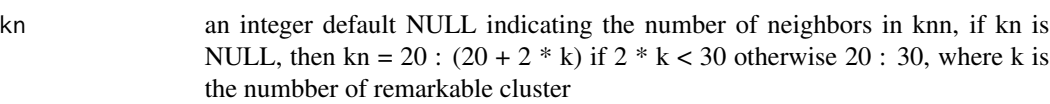

regression.

#### Details

For clustering step, if kopt is not null, SGCP will find clusters based on kopt. Otherwise, if method is not null, SGCP will pick k based on the selected method. Otherwise, if geneID or annotation\_db is null, SGCP will determine the optimal method and its corresponding number of cluster based on condutance validation. It picks a method that func.conduct on its cluster is minimum. Otherwise, SGCP will use gene ontology validation (by default) to find the optimal method and its corresponding number of clusters. To this end, it will perform gene ontology enrichment on the cluster with minimum conductanc index per method and pick the one that has the maximum func.GO over log10 of p-values. In semilabeling step, gene associated to the GO terms more significant than cutoff value are remarkable. If cutoff value is NULL, SGCP will find the cutoff depend on the GO terms significant level. Otherwise, SGCP picks the top percent (by default 0.1) GO terms from all clusters collectively, and consider the genes associated to those as remakable. If all remarkable genes come from a single cluster, then SGCP will increase the precent by 0.01 to find the remarkable and unremarkable genes. It repeats this process until all remarkable genes come from at least two clusters. In semi-supervise step, remarkable clusters are the clusters that have at least one remarkable gene.

# Value

It returns a list of clustering, initial.GO, semiLabeling, semiSupervised, final.GO fields, which contains the infromation of corresponding step.

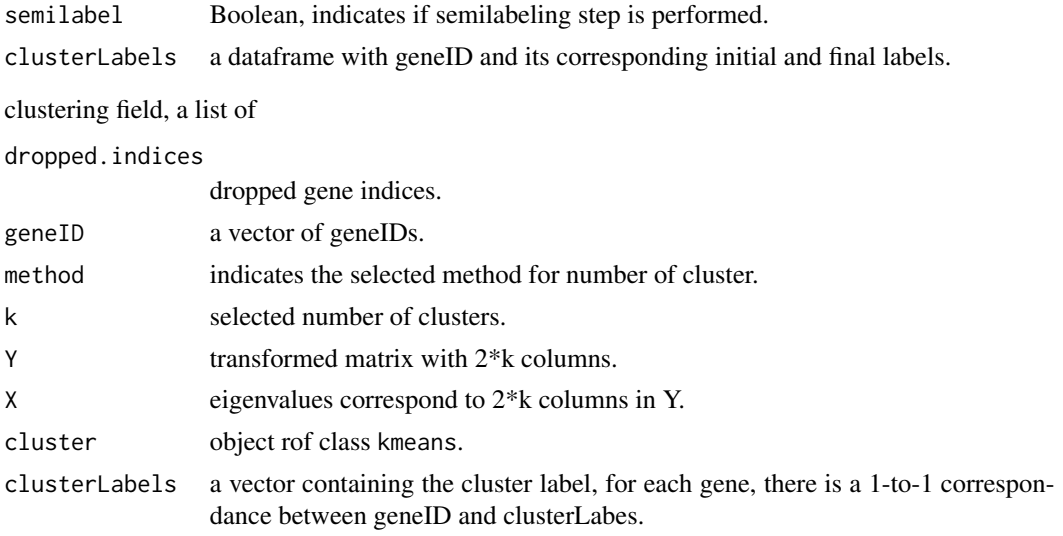

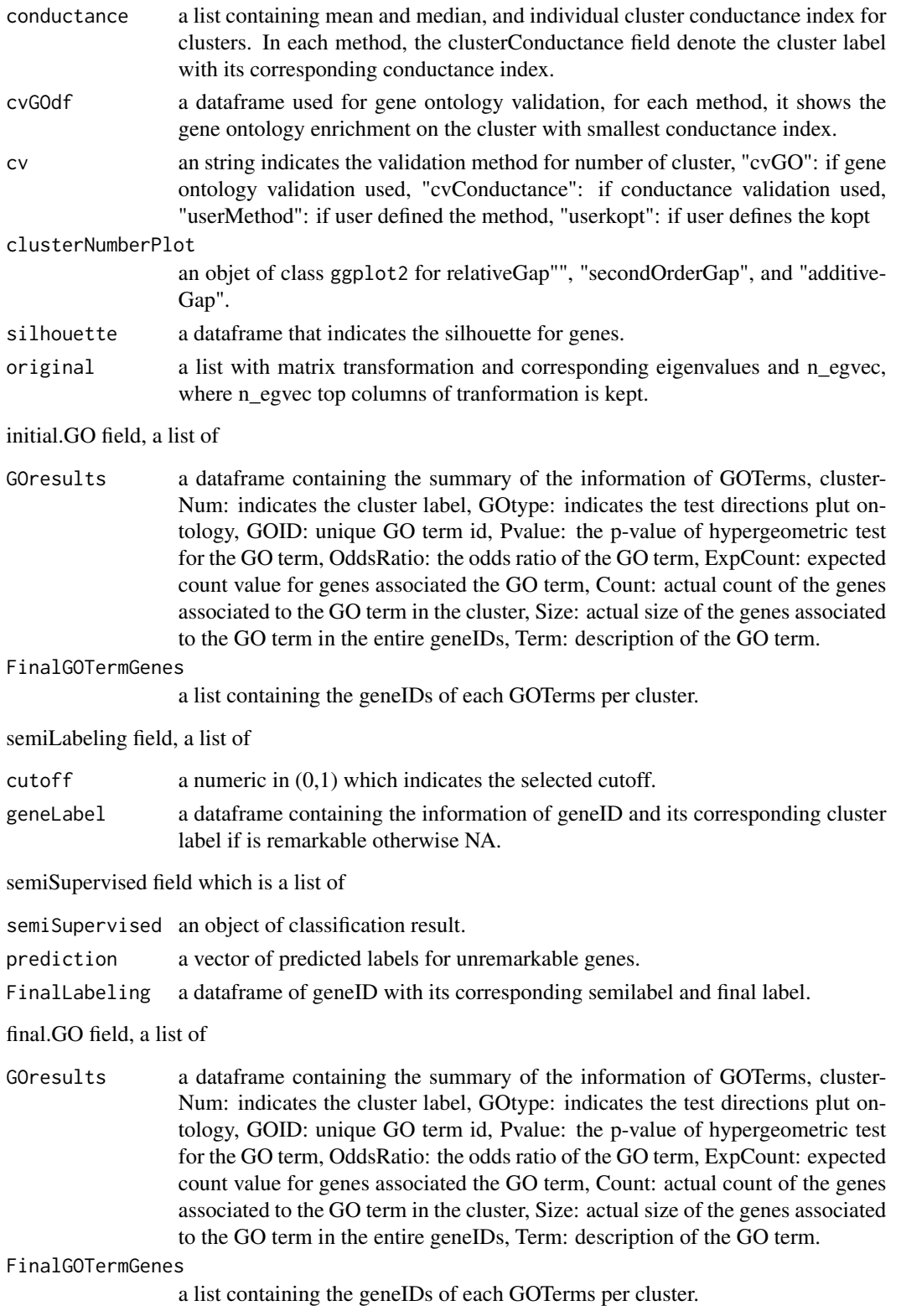

# <span id="page-10-0"></span>geneOntology 11

#### References

[Aghaieabiane, N and Koutis, I \(2022\) SGCP: A semi-supervised pipeline for gene clustering using](https://arxiv.org/abs/2209.10545) [self-training approach in gene co-expression networks](https://arxiv.org/abs/2209.10545)

#### See Also

[SGCP Toturial](https://github.com/na396/SGCP)

#### Examples

```
## load cheng dataset
library(SGCP)
library(SummarizedExperiment)
data(cheng)
expData <- assay(cheng)
geneID <- rowData(cheng)
geneID <- geneID$ENTREZID
library(org.Hs.eg.db)
# to call the function uncomment the following
## res <- ezSGCP(expData = expData, geneID = geneID, annotation_db = "org.Hs.eg.db")
## summary(res)
## summary(res$clustering)
## summary(res$initial.GO)
## summary(res$semiLabeling)
## summary(res$semiSupervised)
## summary(res$final.GO)
```
<span id="page-10-1"></span>geneOntology *Performs Gene Ontology Enrichment step In SGCP Pipeline*

#### Description

It performs gene ontology enrichment step GOstat package in SGCP pipeline. It takes the entire genes in the input with their labels, along with annotation\_db to perform gene ontology enrichment for each set of genes that have similar label.

#### Usage

```
geneOntology(geneUniv, clusLab, annotation_db,
            direction = c("over", "under"),
            ontology = c("BP", "CC", "MF"), hgCutoff = NULL,
            cond = TRUE)
```
# Arguments

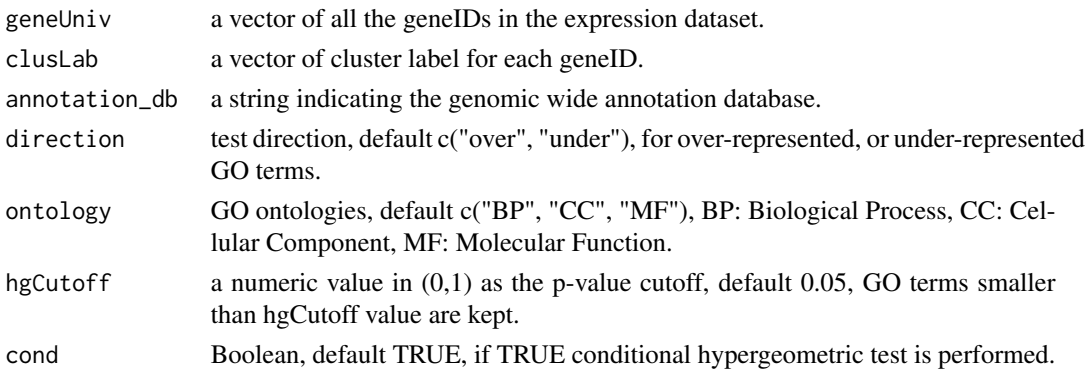

# Value

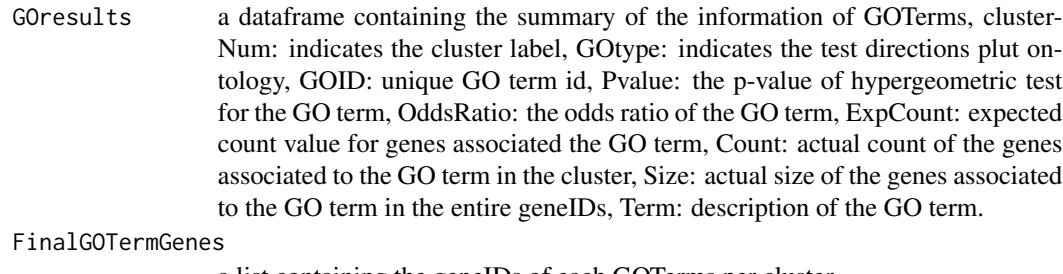

a list containing the geneIDs of each GOTerms per cluster.

# References

[Aghaieabiane, N and Koutis, I \(2022\) SGCP: A semi-supervised pipeline for gene clustering using](https://arxiv.org/abs/2209.10545) [self-training approach in gene co-expression networks](https://arxiv.org/abs/2209.10545)

#### See Also

[SGCP Toturial](https://github.com/na396/SGCP) [GOstat Toturial](https://bioconductor.org/packages/release/bioc/vignettes/GOstats/inst/doc/GOstatsHyperG.pdf)

# Examples

```
library(SGCP)
# load the output of clustering function
data(resClus)
```
# call the function library(org.Hs.eg.db)

```
# to call the geneOntology uncomment the following
## res <- geneOntology(geneUniv = resClus$geneID, clusLab = resClus$clusterLabels,
## annotation_db = "org.Hs.eg.db")
## summary(res$GOresults)
## summary(res$FinalGOTermGenes)
```
<span id="page-12-0"></span>

This is an example of clustering function output. Firstly, the adjacency matrix is produced using adjacencyMatrix function in SGCP over cheng dataset. The matrix is then used in~clustering function to produce the clustering result.

#### Usage

data(resClus)

#### Format

An object of clas list containing the clustering information.

#### Details

resClus is a list containing the following clustering information. dropped.indices: a vector of dropped gene indices, geneID:a vector of geneIDs, method:indicates the selected method for number of cluster,k:selected number of clusters, Y: transformed matrix with 2\*k columns, X:eigenvalues correspond to 2\*k columns in Y, cluster:an object of class kmeans, clusterLabels:a vector containing the cluster label per gene, there is a 1-to-1 correspondence between geneID and cluster-Labes, conductance:a list containing mean and median, and individual cluster conductance index for clusters per method. Index in 'clusterConductance' field denotes the cvGOdf:a dataframe used for gene ontology validation. For each method, it returns the gene ontology enrichment result on the cluster with minimum conductance index, cv: an string indicates the validation method for number of cluster, "cvGO" means gene ontology validation used, clusterNumberPlot:an object of class ggplot2 for relativeGap"", "secondOrderGap", and "additiveGap", silhouette:a dataframe that indicates the silhouette for genes,original:a list with matrix transformation and corresponding eigenvalues and n\_egvec, where n\_egvec top columns of transformation is kept.

# See Also

[SGCP Toturial](https://github.com/na396/SGCP) [adjacencyMatrix](#page-1-1) [clustering](#page-4-1)

#### Examples

```
library(SGCP)
data(resClus)
summary(resClus)
resClus
```
This is an example of geneOntology function output as the last step in SGCP pipeline. Firstly, the adjacency matrix is produced using adjacencyMatrix function in SGCP over cheng dataset. The matrix is then used in~clustering function to produce the clustering result resClus. resClus is then used in geneOnology to produce~resInitialGO. This result is fed to semiLabeling to produce~resSemiLabel. This is result is used as input to~semiSupervised function to produce resSemiSupervised. At the end this is used in~geneOntology funtion to produce resFinalGO.

#### Usage

```
data(resFinalGO)
```
#### Format

An object of class list containing the gene ontology information for final gene ontology.

# Details

resFinalGO is a list containin the following information. GOresults: a dataframe of significant gene ontology terms and their corresponding test statistics information. FinalGOTermGenes: a list of the genes belong to ignificant gene ontology terms per cluster.

# See Also

[SGCP Toturial](https://github.com/na396/SGCP) [geneOntology](#page-10-1)

# Examples

library(SGCP) data(resFinalGO) summary(resFinalGO)

# dataframe of significant gene ontology terms head(resFinalGO\$GOresults)

# a list of genes belong to significant gene ontology term for cluster 1 head(resFinalGO\$FinalGOTermGenes\$Cluster1\_GOTermGenes)

# a list of genes belong to significant gene ontology term for cluster 2 head(resFinalGO\$FinalGOTermGenes\$Cluster2\_GOTermGenes)

<span id="page-14-0"></span>

This is an example of geneOntology function output as the third step in SGCP pipeline. Firstly, the adjacency matrix is produced using adjacencyMatrix function in SGCP over cheng dataset. The matrix is then used in~clustering function to produce the clustering result resClus. resClus is then used in geneOnology to produce~resInitialGO.

#### Usage

```
data(resInitialGO)
```
# Format

An object of class list containing the gene ontology information for final gene ontology.

#### Details

resInitialGO is a list containin the following information. GOresults: a dataframe of significant gene ontology terms and their corresponding test statistics information. FinalGOTermGenes: a list of the genes belong to ignificant gene ontology terms per cluster.

#### See Also

[SGCP Toturial](https://github.com/na396/SGCP) [geneOntology](#page-10-1)

#### Examples

library(SGCP) data(resInitialGO) summary(resInitialGO)

# dataframe of significant gene ontology terms head(resInitialGO\$GOresults)

# a list of genes belong to significant gene ontology term for cluster 1 head(resInitialGO\$FinalGOTermGenes\$Cluster1\_GOTermGenes)

# a list of genes belong to significant gene ontology term for cluster 2 head(resInitialGO\$FinalGOTermGenes\$Cluster2\_GOTermGenes)

<span id="page-15-0"></span>

This is an example of geneOntology function output as the last step in SGCP pipeline. Firstly, the adjacency matrix is produced using adjacencyMatrix function in SGCP over cheng dataset. The matrix is then used in~clustering function to produce the clustering result resClus. resClus is then used in geneOnology to produce~resInitialGO. This result is fed to semiLabeling to produce~resSemiLabel.

#### Usage

data(resSemiLabel)

# Format

An object of class list containing the semi-labeling information.

#### Details

resSemiLabel is a list containin the following information. cutoff: a numeric in (0,1) that shows the base line for identifying remarkable genes. geneLabel: a dataframe of geneIDs and its corresponding label, NA labels means that correpsonding genes are unremarkable.

### See Also

[SGCP Toturial](https://github.com/na396/SGCP) [semiLabeling](#page-17-1)

# Examples

```
library(SGCP)
data(resSemiLabel)
summary(resSemiLabel)
```

```
# cutoff value
head(resSemiLabel$cutoff)
```
# gene semi-label head(resSemiLabel\$geneLabel) <span id="page-16-0"></span>resSemiSupervised *An example of output of* semiSupervised *function in SGCP pipeline.*

#### Description

This is an example of geneOntology function output as the last step in SGCP pipeline. Firstly, the adjacency matrix is produced using adjacencyMatrix function in SGCP over cheng dataset. The matrix is then used in~clustering function to produce the clustering result resClus. resClus is then used in geneOnology to produce~resInitialGO. This result is fed to semiLabeling to produce~resSemiLabel. This is result is used as input to~semiSupervised function to produce resSemiSupervised.

#### Usage

```
data(resSemiSupervised)
```
#### Format

An object of class list containing the semi-supervised information.

#### Details

resSemiSupervised is a list containin the following information. semiSupervised: an object of caret for the training model. prediction: A vector of predicted labels for unremakable genes. FinalLabeling: a dataframe gene semil-label and final predicted labels.

#### See Also

[SGCP Toturial](https://github.com/na396/SGCP) [semiLabeling](#page-17-1)

#### Examples

library(SGCP) data(resSemiSupervised)

# supervised model information summary(resSemiSupervised\$semiSupervised)

# predicted label for unremarkable genes head(resSemiSupervised\$prediction)

# gene semi and final labeling head(resSemiSupervised\$FinalLabeling)

<span id="page-17-1"></span><span id="page-17-0"></span>

Peforms Semi-labeling step and indentifies remarkable and unremarkable genes in SGCP pipeline. It collects all gene ontology (GO) terms from all clusters and pick the terms in top 0.1 percent. It considered the genes associated to those terms as remarkable, and the remaining as unremarkable.

#### Usage

semiLabeling(geneID, df\_GO, GOgenes, cutoff = NULL,  $percent = 0.10, stp = 0.01)$ 

# Arguments

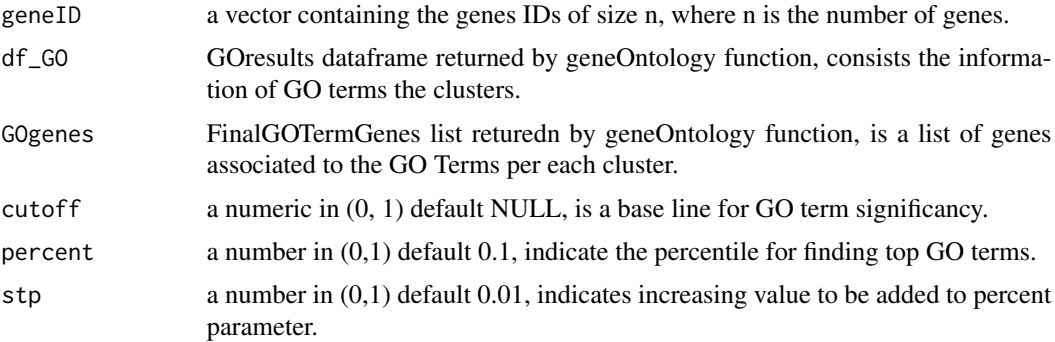

# Details

Gene associated to the GO terms more significant than cutoff value are remarkable. If cutoff value is NULL, SGCP will find the cutoff depend on the GO terms significant level. Otherwise, SGCP picks the top percent (by default 0.1) GO terms from all clusters collectively, and consider the genes associated to those as remakable. If all remarkable genes come from a single cluster, then SGCP will increase the precent by 0.01 to find the remarkable and unremarkable genes. It repeats this process until all remarkable genes come from at least two clusters.

# Value

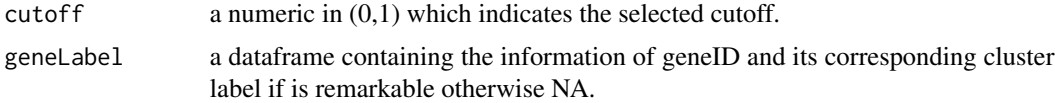

#### References

[Aghaieabiane, N and Koutis, I \(2022\) SGCP: A semi-supervised pipeline for gene clustering using](https://arxiv.org/abs/2209.10545) [self-training approach in gene co-expression networks](https://arxiv.org/abs/2209.10545)

# <span id="page-18-0"></span>semiSupervised 19

# See Also

[geneOntology](#page-10-1) [SGCP Toturial](https://github.com/na396/SGCP)

#### Examples

```
library(SGCP)
# load the output of clustering, gene ontology function
data(resClus)
data(resInitialGO)
# call the function
res <- semiLabeling(geneID = resClus$geneID, df_GO = resInitialGO$GOresults,
                GOgenes = resInitialGO$FinalGOTermGenes)
# cutoff value
res$cutoff
# gene semi-labeling information
head(res$geneLabel)
```
semiSupervised *Performs Semi-supervised step In SGCP Pipeline*

#### Description

Performs semi-supervised classification step in SGCP pipline. It takes the transformed matrix from clustering function along with gene semi-labels from semiLabeling function, and use the labeled (remarkable) genes as the training set to trian either "k nearest neighbor" or "logistic regression" model and make prediction for unlabeled (unremarkable genes). At this step, final modules are produced.

# Usage

```
semiSupervised(specExp, geneLab, model = "knn", kn = NULL)
```
#### Arguments

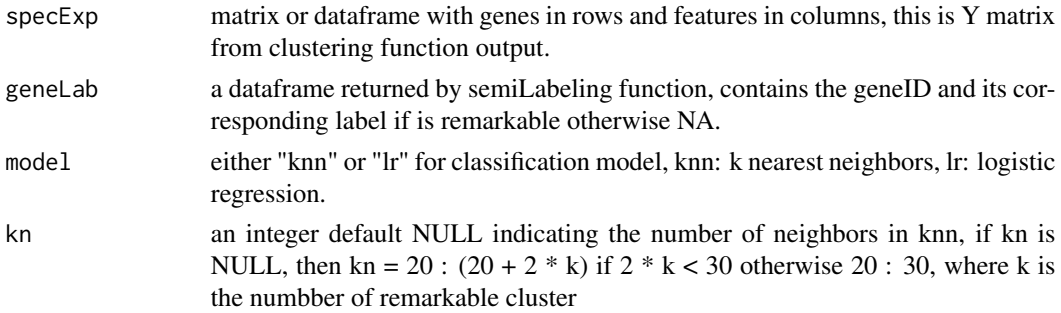

# <span id="page-19-0"></span>Details

remarkable clusters are the clusters that have at least one remarkable gene.

# Value

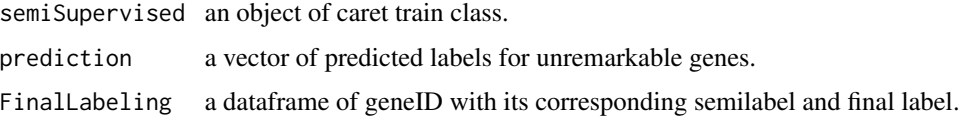

#### References

[Aghaieabiane, N and Koutis, I \(2022\) SGCP: A semi-supervised pipeline for gene clustering using](https://arxiv.org/abs/2209.10545) [self-training approach in gene co-expression networks](https://arxiv.org/abs/2209.10545)

## See Also

[clustering](#page-4-1) [semiLabeling](#page-17-1) [SGCP Toturial](https://github.com/na396/SGCP)

#### Examples

```
library(SGCP)
# load the output of clustering, gene ontology function
data(resClus)
data(resSemiLabel)
# call the function
res <- semiSupervised(specExp = resClus$Y, geneLab = resSemiLabel$geneLabel)
# model summary
summary(res$semiSupervised)
# prediction label for unremarkable genes
head(res$prediction)
# semi and final gene labels
head(res$FinalLabeling)
```
sgcp *An example of output of* zSGCP *function in SGCP pipeline.*

#### Description

This is an example of ezSGPC function output. This function is the automatic SGCP.

#### <span id="page-20-0"></span> $\lvert \text{sgcp} \rvert$  21

#### Usage

data(sgcp)

#### Format

An object of clas list containing the ezSGCP function information.

#### Details

sgcp contains a list of clustering, initial.GO, semiLabeling, semiSupervised, final.GO fields, which contains the infromation of corresponding step. semilabel:Boolean, indicates if semilabeling step is performed, clusterLabels:a dataframe with geneID and its corresponding initial and final labels. In the clustering field, following information is provided; dropped.indices:dropped gene indices, geneID:a vector of geneIDs, method:indicates the selected method for number of cluster, k:selected number of clusters, Y: transformed matrix with 2\*k columns, X:eigenvalues correspond to 2\*k columns in Y, cluster:object rof class kmeans, clusterLabels:a vector containing the cluster label, for each gene, there is a 1-to-1 correspondance between geneID and clusterLabes, conductance:a list containing mean and median, andindividual cluster conductance index for clusters. In each method, the clusterConductance field denote the cluster label with its corresponding conductance index, cvGOdf:a dataframe used for gene ontology validation, for each method, it shows the gene ontology enrichment on the cluster with smallest conductance index, cv:an string indicates the validation method for number of cluster, "cvGO" shows that gene ontology validation used, clusterNumberPlot:an objet of class ggplot2 for relativeGap"", "secondOrderGap", and "additiveGap", silhouette:a dataframe that indicates the silhouette for genes, original:a list with matrix transformation and corresponding eigenvalues and n\_egvec, where n\_egvec top columns of tranformation is kept, initial.GO field, a list of GOresults:a dataframe containing the summary of the information of GOTerms, FinalGOTermGenes:a list containing the geneIDs of each GOTerms per cluster, semiLabeling field, a list of cutoff:a numeric in (0,1) which indicates the selected cutoff, geneLabel:a dataframe containing the information of geneID and its corresponding cluster label if is remarkable otherwise NA, semiSupervised field which is a list of semiSupervised:an object of classification result, prediction:a vector of predicted labels for unremarkable genes, FinalLabeling:a dataframe of geneID with its corresponding semilabel and final label final.GO field, a list of GOresults:a dataframe containing the summary of the information of GOTerms, FinalGOTermGenes:a list containing the geneIDs of each GOTerms per cluster.

#### See Also

#### [SGCP Toturial](https://github.com/na396/SGCP) [ezSGCP](#page-6-1)

#### Examples

```
library(SGCP)
data(sgcp)
summary(sgcp)
```
# clustering step summary(sgcp\$clustering)

# intial gene ontology step summary(sgcp\$initial.GO)

```
# semilabeling step
summary(sgcp$semiLabeling)
# semi-supervised step
summary(sgcp$semiSupervised)
# final gene ontology step
```
summary(sgcp\$final.GO)

<span id="page-21-1"></span>

SGCP\_ezPLOT *Performs All SGCP Plots In One Step*

#### Description

On step plotting function for ezSGCP result. It takes the result from ezSGCP along with the expression data, and plot PCA of transformed and expression data, cluster conductance, gene silhouette index, method for number of clusters, distribution of gene ontology terms, density of gene ontology terms, cluster performance for both intial clusters and final modules.

#### Usage

```
SGCP_ezPLOT(sgcp, expreData, keep = FALSE,
        pdf.file = TRUE, pdfname = "ezSGCP.pdf",
        excel.file = TRUE, xlsxname = "ezSGCP.xlsx",
        w = 6, h = 6, sr = 2, sc = 2, ftype = "png", uni = "in",expressionPCA = TRUE, pointSize1 = .5,
        exprePCATitle0 = "Expression Data PCA Without Labels",
        exprePCATitle1 = "Expression Data PCA With Initial Labels",
        exprePCATitle2 = "Expression Data PCA With Final Labels",
        transformedPCA = TRUE, pointSize2 = 0.5,
        transformedTitle0 = "Transformed Data PCA Without Labels",
        transformedTitle1 = "Transformed Data PCA Initial Labels",
        transformedTitle2 = "Transformed Data PCA Final Labels",
        conduct = TRUE,conductanceTitle = "Cluster Conductance Index",
        conductx = "clusterLabel", conducty = "conductance index",
        clus_num = TRUE,
        silhouette_index = FALSE,
        silTitle = "Gene Silhouette Index",
        silx = "genes", sily = "silhouette index",\text{jitt1} = TRUE,
        jittTitle1 = "Initial GO p-values", jps1 = 3,
        jittx1 = "cluster", jitty1 = "-log10 p-value",jitt2 = TRUE,jittTitle2 = "Final GO p-values", jps2 = 3,
        jittx2 = "module", jitty2 = "-log10 p-value",
```

```
density1 = TRUE,densTitle1 = "Initial GO p-values Density",
densx1 = "cluster", densy1 = "-log10 p-value",
density2 = TRUE,densTitle2 = "Final GO p-values Density",
densx2 = "module", densy2 = "-log10 p-value",
mean1 = TRUE,meanTitle1 = "Cluster Performance",
meanx1 = "cluster", meany1 = "mean -log10 p-value",
mean2 = TRUE,meanTitle2 = "Module Performance",
meanx2 = "module", meany2 = "mean -log10 p-value",
pie1 = TRUE, pieTitle1 = "Initial GO Analysis",
piex1 = "cluster", piey1 = "count", posx1 = 1.8,pie2 = TRUE, pieTitle2 = "Final GO Analysis",
piex2 = "module", piey2 = "count", posx2 = 1.8)
```
#### Arguments

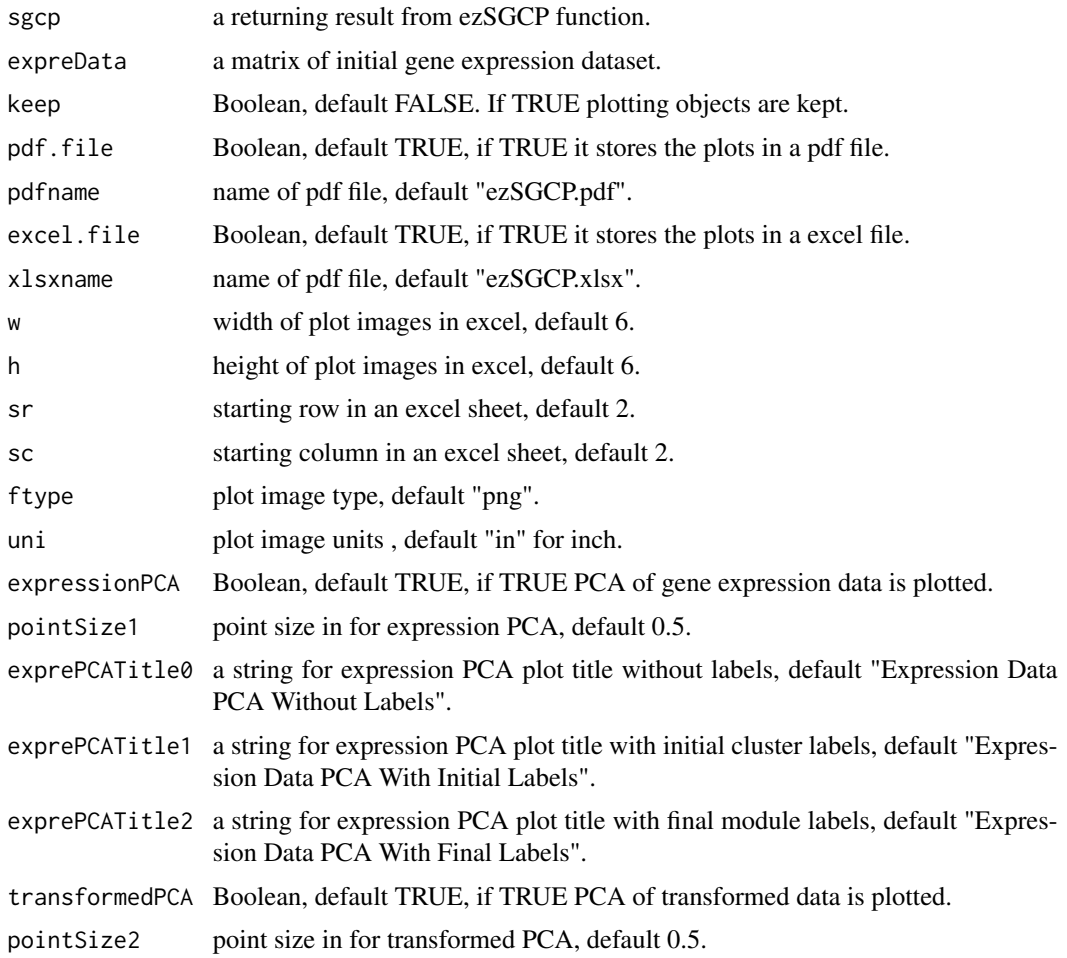

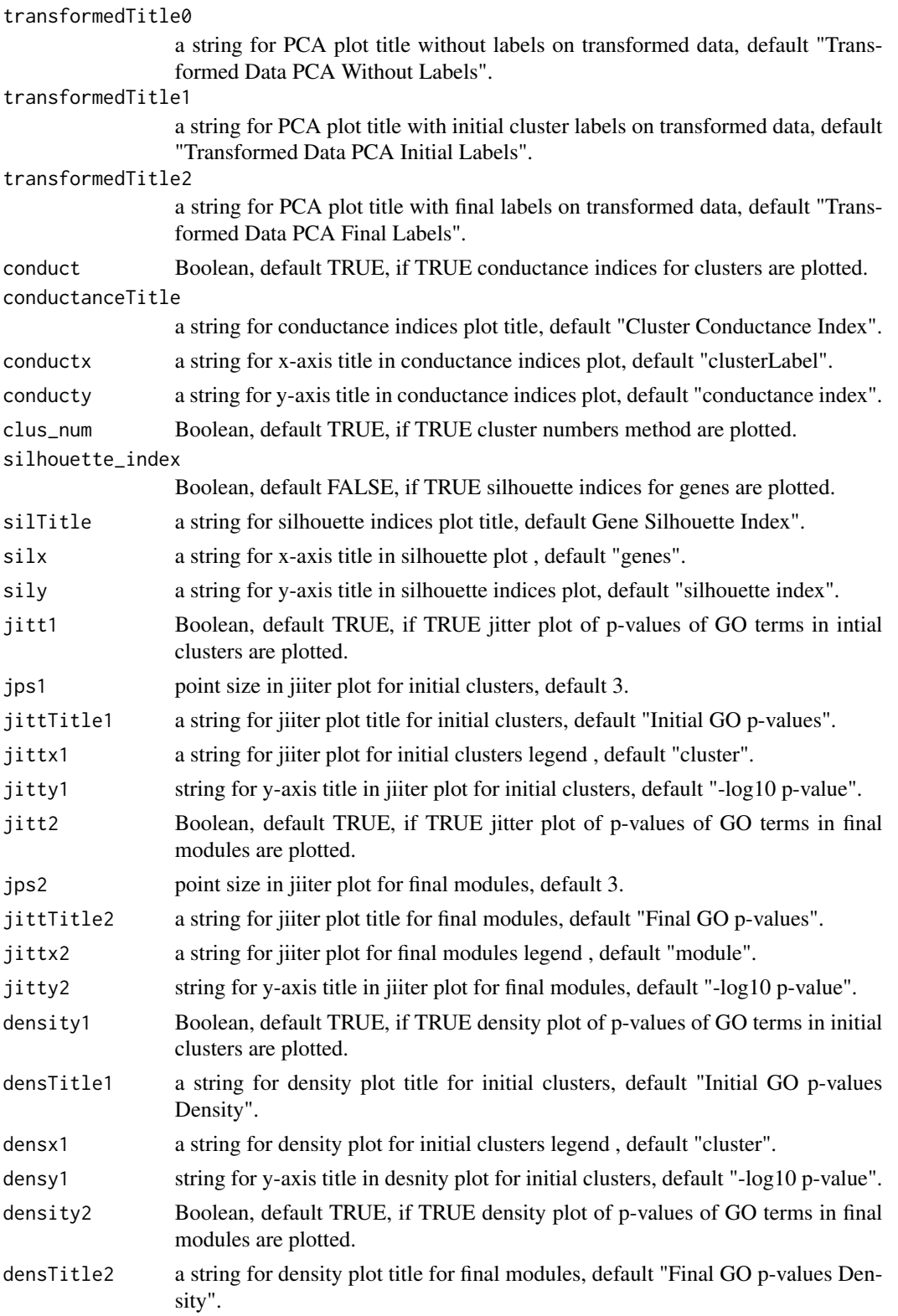

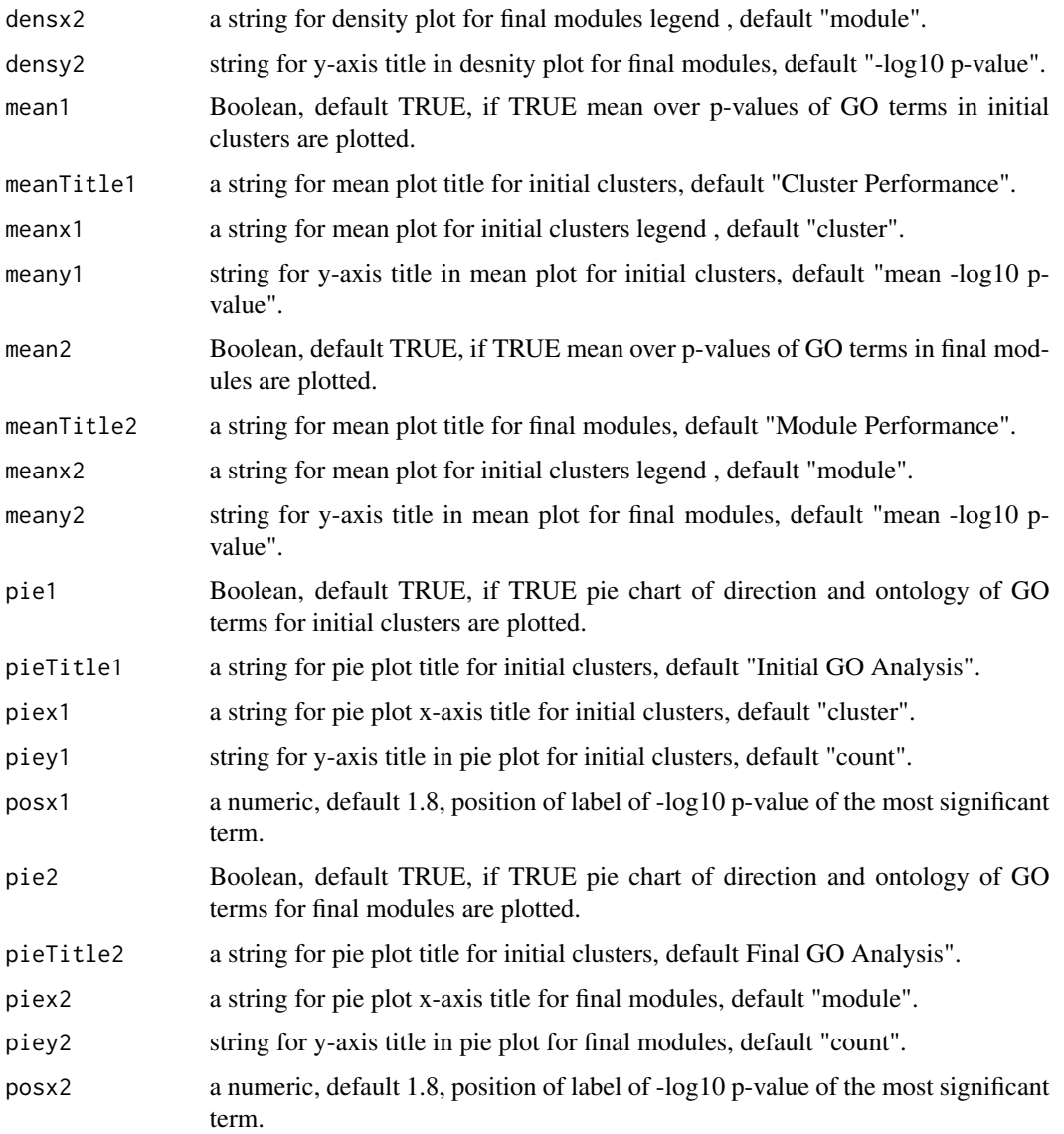

# Value

Returns the plotting object for each plot, if keep is TRUE.

# References

[Aghaieabiane, N and Koutis, I \(2022\) SGCP: A semi-supervised pipeline for gene clustering using](https://arxiv.org/abs/2209.10545) [self-training approach in gene co-expression networks](https://arxiv.org/abs/2209.10545)

# See Also

[SGCP Toturial](https://github.com/na396/SGCP)

#### Examples

```
library(SGCP)
library(SummarizedExperiment)
# load the result of ezSGCP function
data(sgcp)
# load the input expression dataset
data(cheng)
expData <- assay(cheng)
# to call the function uncomment the following
## plt <- SGCP_ezPLOT(sgcp = sgcp, expreData = cheng, keep = TRUE)
## print(plt)
```
SGCP\_plot\_bar *Mean Over Gene Ontology Enrichment p-values In SGCP Pipeline*

# Description

Plots the mean over gene ontology enrchment p-values in SGCP pipeline.

# Usage

```
SGCP_plot_bar(df, tit = "mean -log10 p-values",
            xname = "module", yname = "-log10 p-value")
```
#### **Arguments**

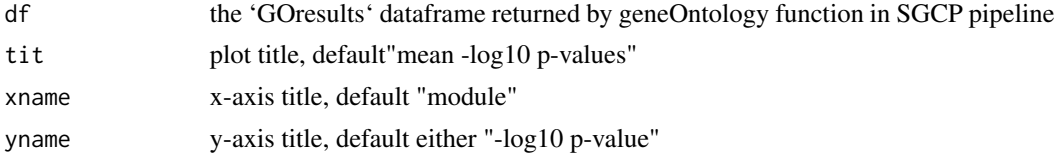

# Value

returns the plot, an object of class ggplot2.

# References

[Aghaieabiane, N and Koutis, I \(2022\) SGCP: A semi-supervised pipeline for gene clustering using](https://arxiv.org/abs/2209.10545) [self-training approach in gene co-expression networks](https://arxiv.org/abs/2209.10545)

# See Also

[geneOntology](#page-10-1) [SGCP\\_ezPLOT](#page-21-1) [SGCP Toturial](https://github.com/na396/SGCP)

<span id="page-25-0"></span>

# <span id="page-26-0"></span>SGCP\_plot\_conductance 27

# Examples

```
library(SGCP)
# load the output of geneOntology function
data(resInitialGO)
# call the function
plt <- SGCP_plot_bar(df = resInitialGO$GOresults)
print(plt)
```
SGCP\_plot\_conductance *Plots Cluster Conductance Index In SGCP Pipeline*

#### Description

Plots the cluster conductance index per cluster in SGCP pipeline.

# Usage

```
SGCP_plot_conductance(conduct, tit = "Clustering Conductance Index",
                    xname = "cluster", yname = "conductance")
```
#### Arguments

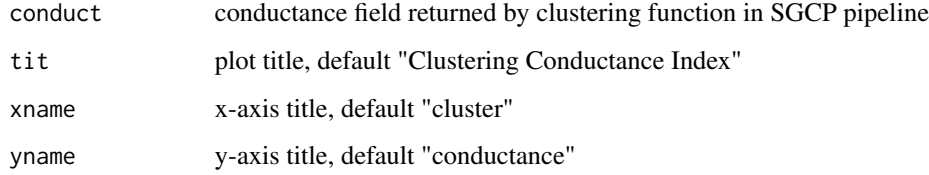

# Value

returns the plot, an object of class ggplot2.

# References

[Aghaieabiane, N and Koutis, I \(2022\) SGCP: A semi-supervised pipeline for gene clustering using](https://arxiv.org/abs/2209.10545) [self-training approach in gene co-expression networks](https://arxiv.org/abs/2209.10545)

# See Also

[clustering](#page-4-1) [SGCP\\_ezPLOT](#page-21-1) [SGCP Toturial](https://github.com/na396/SGCP)

# Examples

```
library(SGCP)
# load the output of geneOntology function
data(resClus)
# call the function
plt <- SGCP_plot_conductance(conduct = resClus$conductance)
print(plt)
```
SGCP\_plot\_density *Density Plot Of Gene Ontology Enrichment p-values In SGCP Pipeline*

# Description

Plots the density plot of gene ontology enrchment p-values in SGCP pipeline.

# Usage

```
SGCP_plot_density(df, tit = "p-values Density",
                xname = "module", yname = "-log10 p-value")
```
#### Arguments

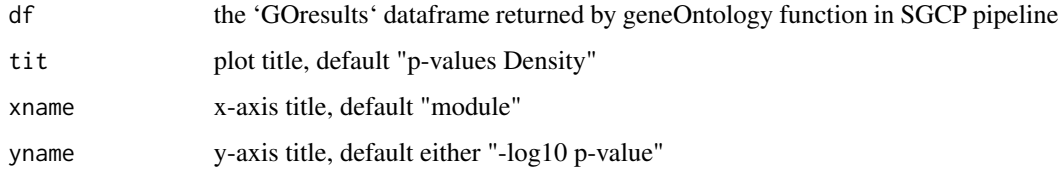

# Value

returns the plot, an object of class ggplot2.

# References

[Aghaieabiane, N and Koutis, I \(2022\) SGCP: A semi-supervised pipeline for gene clustering using](https://arxiv.org/abs/2209.10545) [self-training approach in gene co-expression networks](https://arxiv.org/abs/2209.10545)

# See Also

[geneOntology](#page-10-1) [SGCP\\_ezPLOT](#page-21-1) [SGCP Toturial](https://github.com/na396/SGCP)

<span id="page-27-0"></span>

# <span id="page-28-0"></span>SGCP\_plot\_heatMap 29

# Examples

```
library(SGCP)
# load the output of geneOntology function
data(resInitialGO)
# call the function
plt <- SGCP_plot_density(df = resInitialGO$GOresults)
print(plt)
```
SGCP\_plot\_heatMap *Plots Adjacency Matrix HeatMap In SGCP Pipeline*

# Description

Plots the HeatMap of Adjacency Matrix (Network) in SGCP pipeline.

# Usage

```
SGCP_plot_heatMap(m, tit = "Adjacency Heatmap",
   xname = "genes", yname = "genes")
```
# Arguments

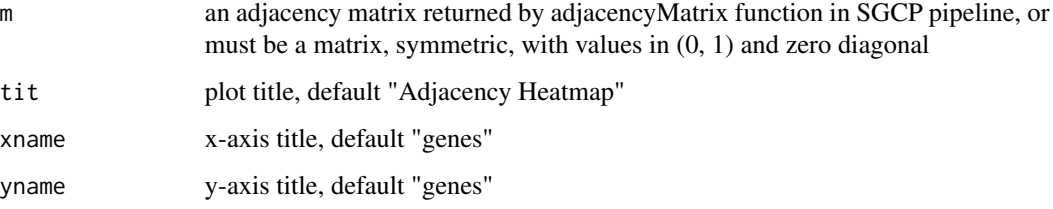

#### Value

returns the plot, an object of class ggplot2.

# References

[Aghaieabiane, N and Koutis, I \(2022\) SGCP: A semi-supervised pipeline for gene clustering using](https://arxiv.org/abs/2209.10545) [self-training approach in gene co-expression networks](https://arxiv.org/abs/2209.10545)

# See Also

[adjacencyMatrix](#page-1-1) [SGCP\\_ezPLOT](#page-21-1) [SGCP Toturial](https://github.com/na396/SGCP)

### <span id="page-29-0"></span>Examples

```
library(SGCP)
GeneExpression \leq matrix(runif(200, 0,1), nrow = 40, ncol = 5)
diag(GeneExpression) <- 0
## call the function
adja <- adjacencyMatrix(GeneExpression)
plt <- SGCP_plot_heatMap(m = adja)
print(plt)
```
SGCP\_plot\_jitter *Jitter Plot Of Gene Ontology Enrichment p-values In SGCP Pipeline*

# Description

Plots the jitter plot of gene ontology enrchment p-values in SGCP pipeline.

#### Usage

```
SGCP_plot_jitter(df, tit = "p-values Distribution",
                xname = "module", yname = "-\log 10 p-value", ps = 3)
```
# Arguments

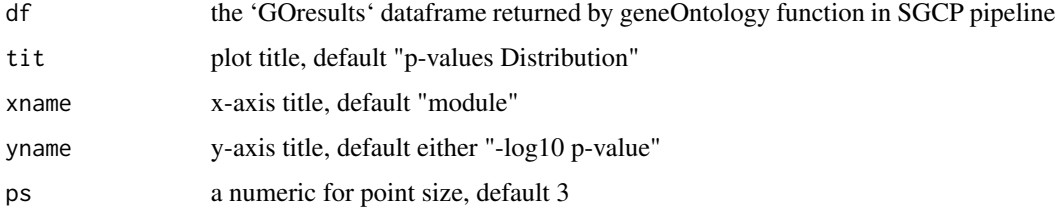

### Value

returns the plot, an object of class ggplot2.

### References

[Aghaieabiane, N and Koutis, I \(2022\) SGCP: A semi-supervised pipeline for gene clustering using](https://arxiv.org/abs/2209.10545) [self-training approach in gene co-expression networks](https://arxiv.org/abs/2209.10545)

# See Also

[geneOntology](#page-10-1) [SGCP\\_ezPLOT](#page-21-1) [SGCP Toturial](https://github.com/na396/SGCP)

# <span id="page-30-0"></span>SGCP\_plot\_pca 31

# Examples

```
library(SGCP)
# load the output of geneOntology function
data(resInitialGO)
# call the function
plt <- SGCP_plot_jitter(df = resInitialGO$GOresults)
print(plt)
```
SGCP\_plot\_pca *Plots PCA Of The Data In SGCP Pipeline*

# Description

Plots PCA with and without labels in SGCP pipeline.

# Usage

```
SGCP_plot_pca(m, clusLabs, tit = "PCA plot", ps = .5)
```
# Arguments

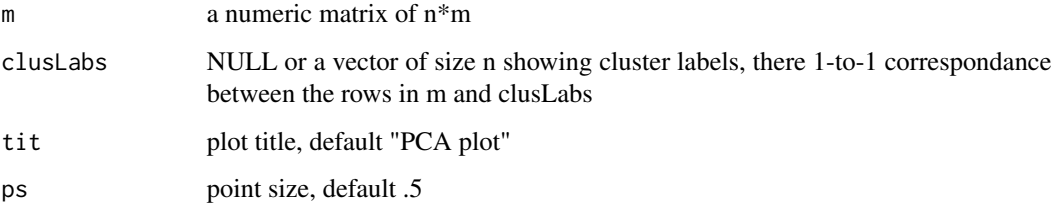

# Value

returns the plot, an object of class ggplot2.

# References

[Aghaieabiane, N and Koutis, I \(2022\) SGCP: A semi-supervised pipeline for gene clustering using](https://arxiv.org/abs/2209.10545) [self-training approach in gene co-expression networks](https://arxiv.org/abs/2209.10545)

# See Also

[SGCP\\_ezPLOT](#page-21-1) [SGCP Toturial](https://github.com/na396/SGCP)

### <span id="page-31-0"></span>Examples

```
library(SGCP)
GeneExpression \leq matrix(runif(200, 0,1), nrow = 40, ncol = 5)
diag(GeneExpression) <- 0
## call the function
plt <- SGCP_plot_pca(m = GeneExpression, clusLabs = NULL)
print(plt)
```
SGCP\_plot\_pie *Pie Chart of Gene Ontology Terms In SGCP Pipeline*

# Description

Plots the test direction plus ontology of gene ontology terms in SGCP pipeline.

#### Usage

```
SGCP_plot_pie(df, tit = "GO Analysis",
                xname = "module", yname = "count", posx = 1.9)
```
# Arguments

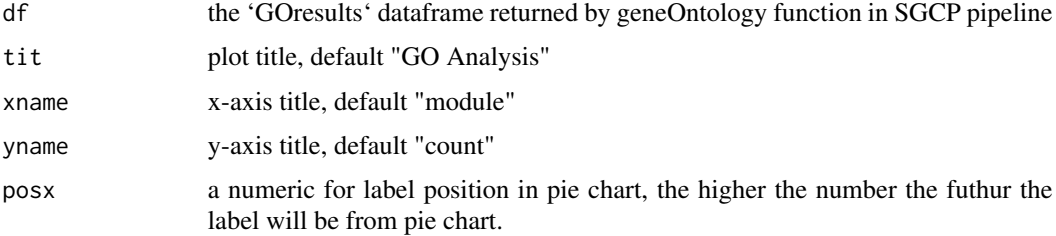

# Value

returns the plot, an object of class ggplot2.

# References

[Aghaieabiane, N and Koutis, I \(2022\) SGCP: A semi-supervised pipeline for gene clustering using](https://arxiv.org/abs/2209.10545) [self-training approach in gene co-expression networks](https://arxiv.org/abs/2209.10545)

#### See Also

[geneOntology](#page-10-1) [SGCP\\_ezPLOT](#page-21-1) [SGCP Toturial](https://github.com/na396/SGCP)

# <span id="page-32-0"></span>SGCP\_plot\_silhouette 33

#### Examples

```
library(SGCP)
# load the output of geneOntology function
data(resInitialGO)
# call the function
plt <- SGCP_plot_pie(df = resInitialGO$GOresults)
print(plt)
```
SGCP\_plot\_silhouette *Plots Gene Silhouette Index In SGCP Pipeline*

# Description

Plots the Silhouette index of genes in SGCP pipeline.

# Usage

```
SGCP_plot_silhouette(df, tit = "Gene Silhouette Index",
                    xname = "genes", yname = "silhouette index")
```
# Arguments

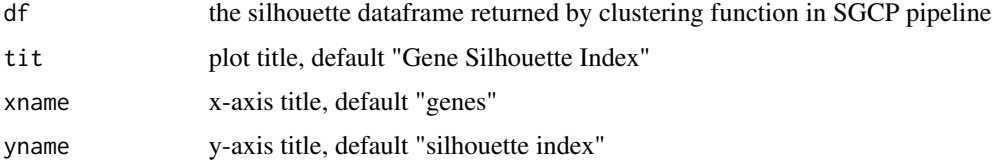

# Details

In order to plot silhouette index, 'sil' parameter in clustering function must be set to TRUE.

# Value

returns the plot, an object of class ggplot2.

# References

[Aghaieabiane, N and Koutis, I \(2022\) SGCP: A semi-supervised pipeline for gene clustering using](https://arxiv.org/abs/2209.10545) [self-training approach in gene co-expression networks](https://arxiv.org/abs/2209.10545)

#### See Also

[clustering](#page-4-1) [SGCP\\_ezPLOT](#page-21-1) [SGCP Toturial](https://github.com/na396/SGCP)

# Examples

library(SGCP) data(resClus)

## call the function plt <- SGCP\_plot\_silhouette(df = resClus\$silhouette)

print(plt)

# <span id="page-34-0"></span>Index

∗ classification semiSupervised, [19](#page-18-0) ∗ clustering clustering, [5](#page-4-0) ∗ datasets cheng, [4](#page-3-0) ∗ graphs adjacencyMatrix, [2](#page-1-0) adjacencyMatrix, [2,](#page-1-0) *[7](#page-6-0)*, *[13](#page-12-0)*, *[29](#page-28-0)* cheng, [4](#page-3-0) clustering, [5,](#page-4-0) *[13](#page-12-0)*, *[20](#page-19-0)*, *[27](#page-26-0)*, *[33](#page-32-0)* ezSGCP, [7,](#page-6-0) *[21](#page-20-0)* geneOntology, [11,](#page-10-0) *[14,](#page-13-0) [15](#page-14-0)*, *[19](#page-18-0)*, *[26](#page-25-0)*, *[28](#page-27-0)*, *[30](#page-29-0)*, *[32](#page-31-0)* resClus, [13](#page-12-0) resFinalGO, [14](#page-13-0) resInitialGO, [15](#page-14-0) resSemiLabel, [16](#page-15-0) resSemiSupervised, [17](#page-16-0) semiLabeling, *[16,](#page-15-0) [17](#page-16-0)*, [18,](#page-17-0) *[20](#page-19-0)* semiSupervised, [19](#page-18-0) sgcp, [20](#page-19-0) SGCP\_ezPLOT, [22,](#page-21-0) *[26](#page-25-0)[–33](#page-32-0)* SGCP\_plot\_bar, [26](#page-25-0) SGCP\_plot\_conductance, [27](#page-26-0) SGCP\_plot\_density, [28](#page-27-0) SGCP\_plot\_heatMap, [29](#page-28-0) SGCP\_plot\_jitter, [30](#page-29-0) SGCP\_plot\_pca, [31](#page-30-0) SGCP\_plot\_pie, [32](#page-31-0) SGCP\_plot\_silhouette, [33](#page-32-0)